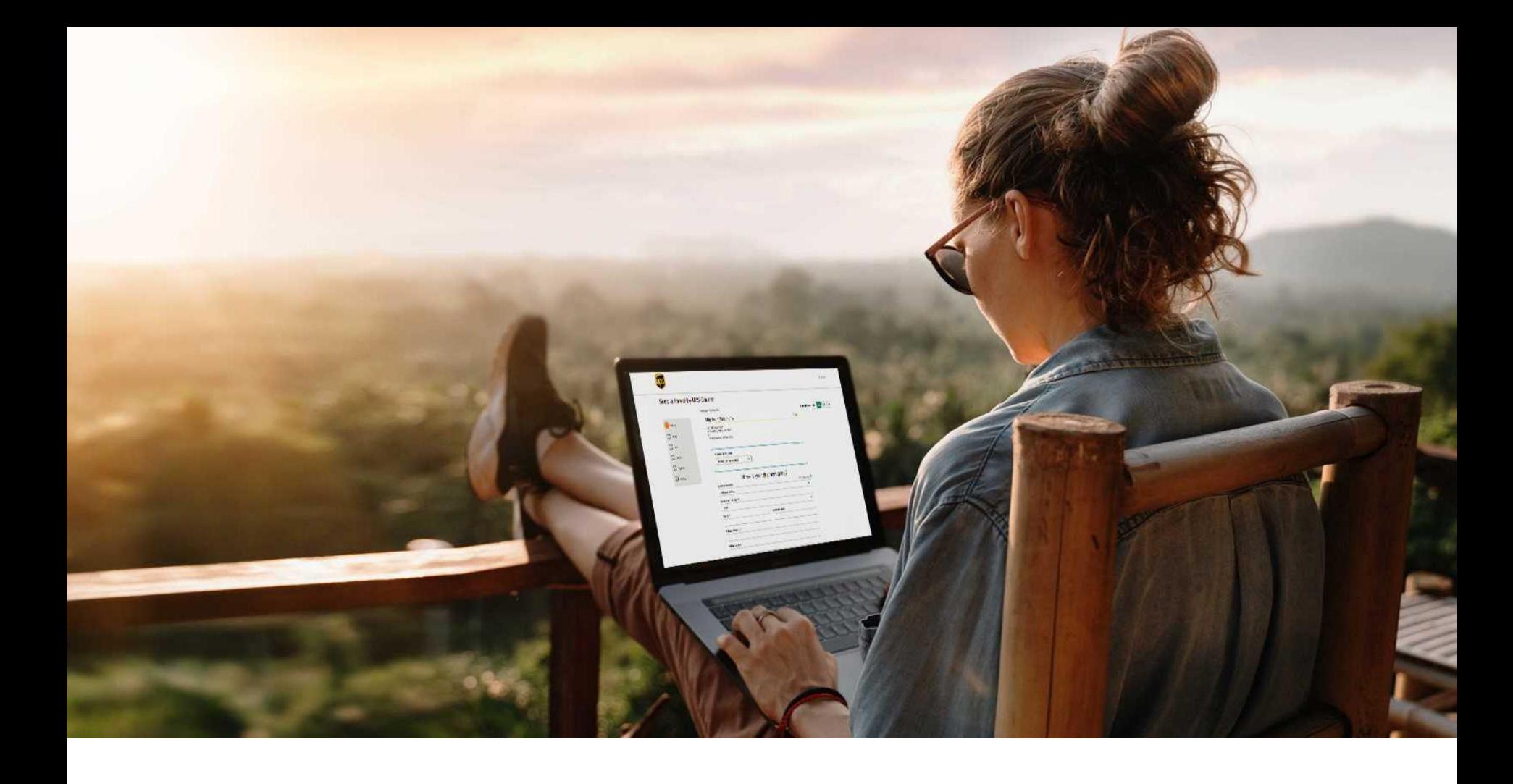

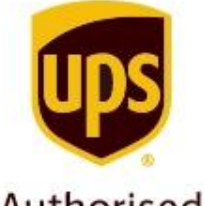

#### Authorised Service Contractor

#### מדריך ליצירת שטר מטען במערכת היצוא באתר ה-SHIP

#### **יצירת שטר מטען יצוא בשיפ**

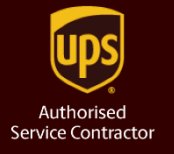

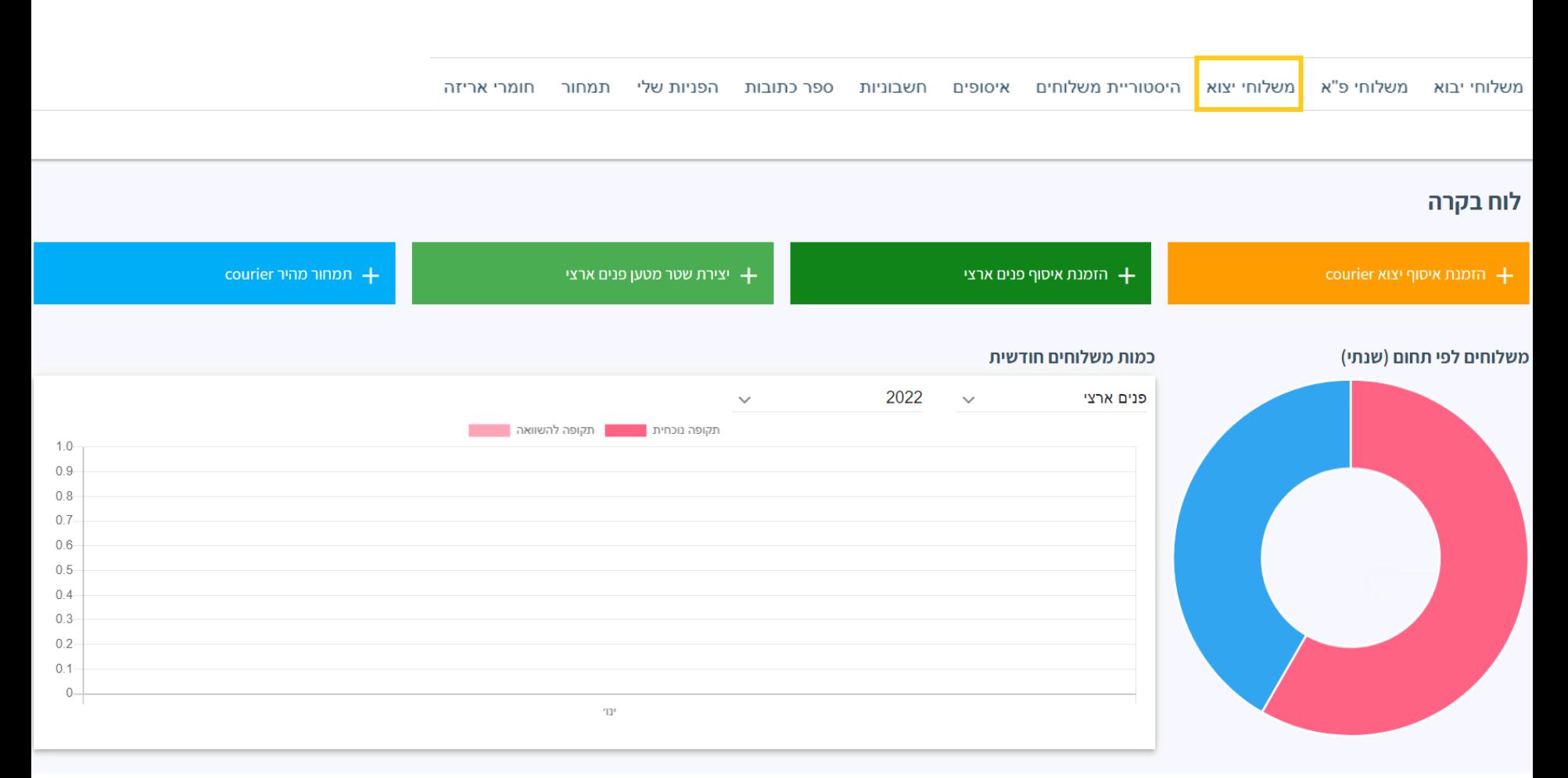

### **פרטי השולח והנמען**

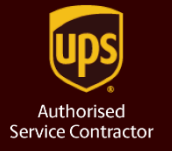

#### **ו** פרטי השולח ויעד המשלוח

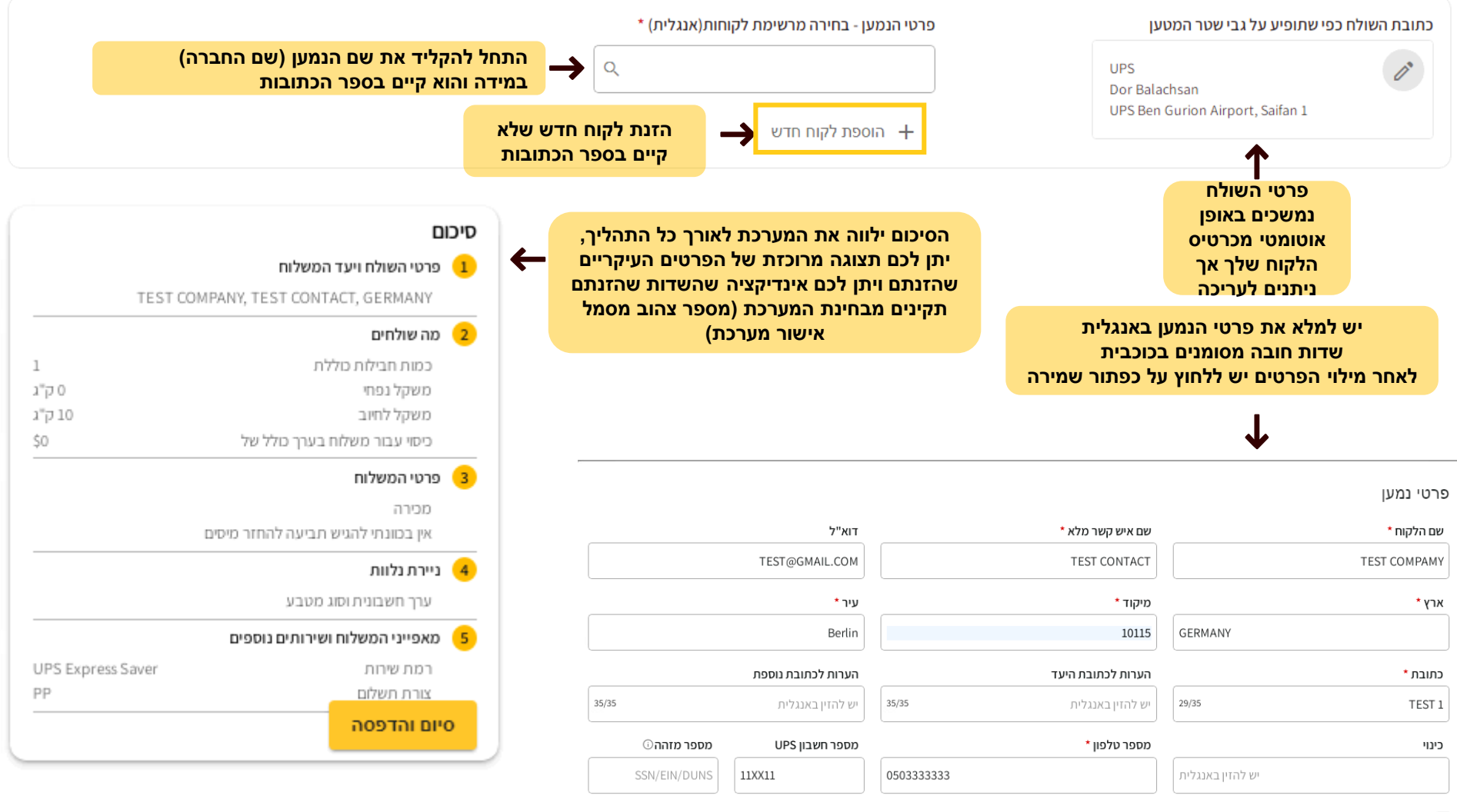

■ שמירת השינוי בספר הכתובות

# **מה שולחים?**

<span id="page-3-0"></span>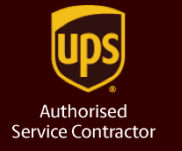

**שכפול חבילה**

IO

**שירות "ערך מוצהר" להרחבת כיסוי של UPS במשלוח**

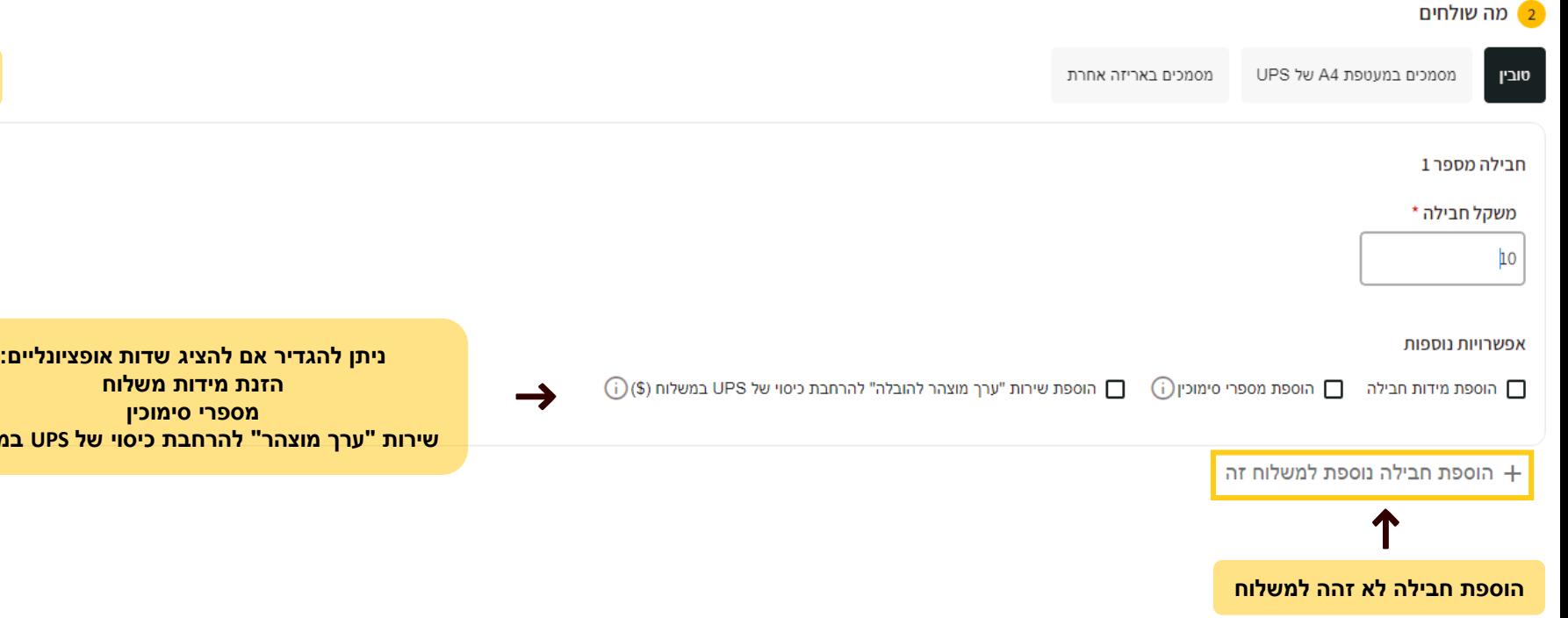

#### **שירות "ערך מוצהר" להרחבת כיסוי של UPS במשלוח:**

החבות של UPS לאובדן או נזק מוגבלת ל-100 דולר ארה"ב .<br>המגבלה עשויה להיות שונה עבור משלוחים שמדינת המקור) שלהם אינה ארה"ב). כדי להגדיל את החבות של UPS, עליך להצהיר על ערך גבוה יותר ולשלם חיוב נוסף. עיין בתנאי השימוש של UPS בהתייחס למדינת המקור כדי להשלים את הפרטים.

#### **פרטי המשלוח**

<span id="page-4-0"></span>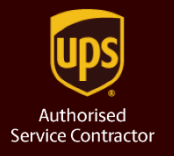

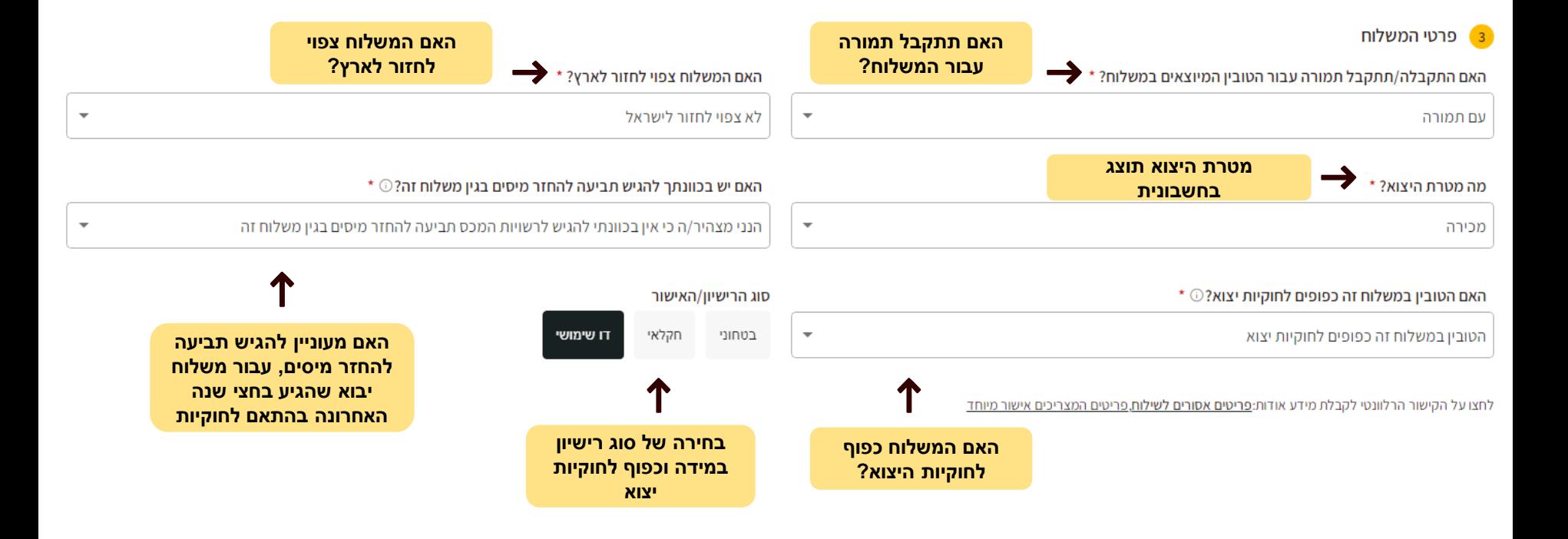

#### **יצירת חשבונית דרך המערכת**

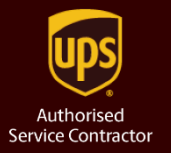

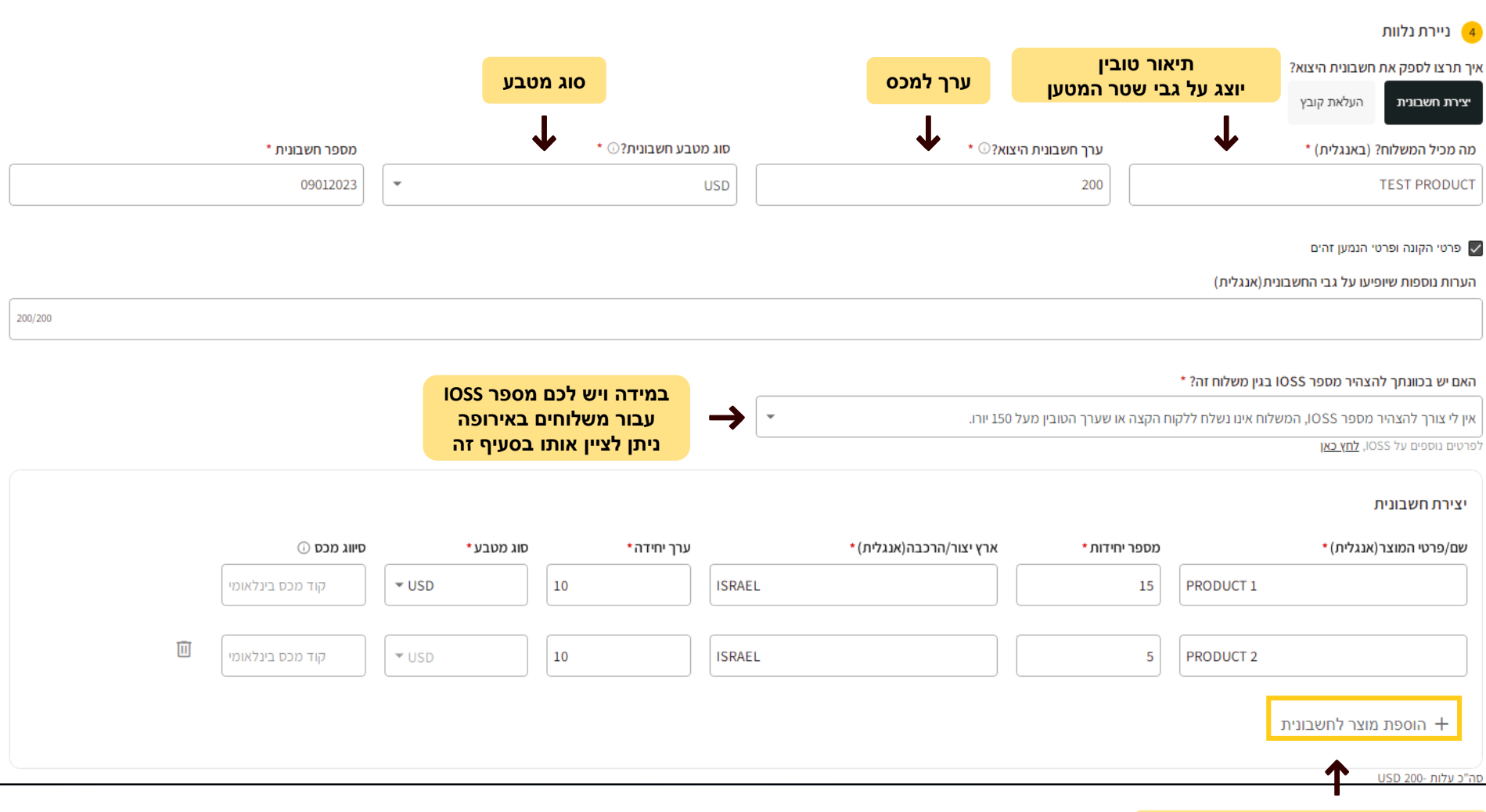

**הוספת מוצר נוסף שונה לחשבונית**

**[לשלב הבא](#page-7-0)**

### **העלאת חשבונית ומסמכי יצוא**

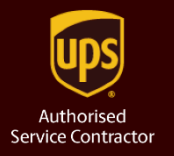

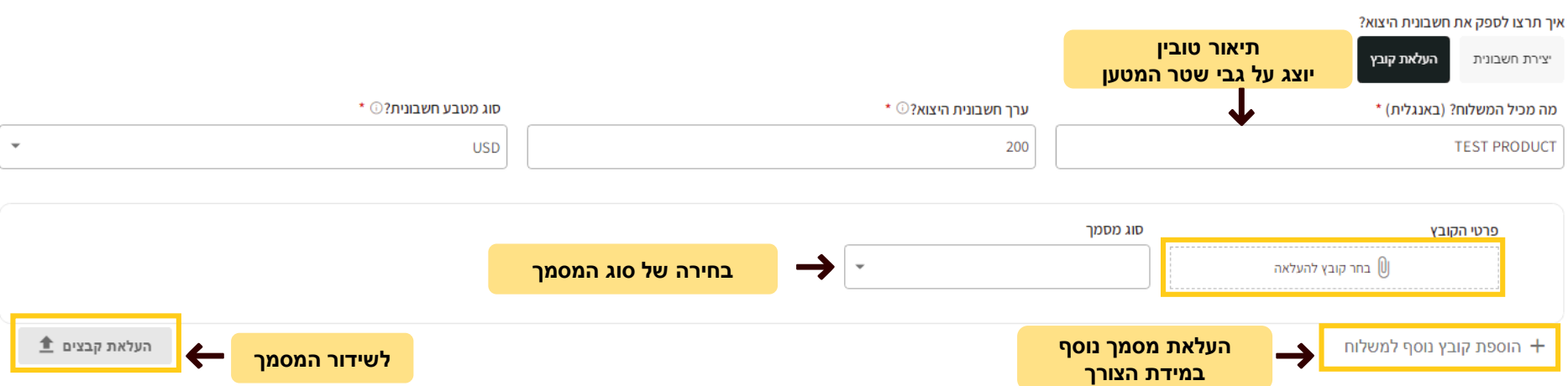

4) ניירת נלוות

#### **מאפייני משלוח ושירותים נוספים**

<span id="page-7-0"></span>![](_page_7_Picture_1.jpeg)

![](_page_7_Figure_2.jpeg)

מועד האיסוף המצוין משמש לצורך הערכה כללית של מועד המסירה הצפוי והוא **אינו מהווה תחליף להזמנת איסוף** עשוי להשתנות. מועדי המסירה הצפויים הנם כלליים. משוערים ועשויים להשתנות ו/או להתעדכן בהתאם במועד המשלות במול השיער השיר אינם בשליטת החברה ו/UPS, לרבות עיכובי מכס, ביטחון, כח עליון וכיו"ב.

#### □ שירות דרושה חתימה (\$)

.<br>לתשומת ליבך, UPS והחברה מספקות שירות בלדרות מדלת לדלת ללא התחייבות למסירה לאיש קשר ספציפי וכמו כן הן אינן מבצעות שירותי מסירה משפטית ו / או מסירה של כתבי בי דין.

(S) שירות DDO - המסירה תתבצע רק לכתובת שצויינה בהזמנה זו בלבד ללא אפשרות לשינוי לכתובת אחרת. (\$)

∏ קבלת עדכונים בדוא"ל בנוגע לסטטוס משלוח

![](_page_7_Figure_8.jpeg)

**[לשלב הבא](#page-8-0)**

## **שטר מטען נוצר בהצלחה!**

<span id="page-8-0"></span>![](_page_8_Picture_1.jpeg)

![](_page_8_Figure_2.jpeg)

![](_page_9_Picture_0.jpeg)

![](_page_9_Picture_1.jpeg)

![](_page_9_Picture_2.jpeg)